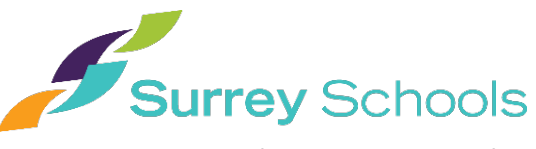

## **डिजिटल पोर्टफोलियो सहमति-फार्म**

## प्रिय माता-पिता/अभिभावक

सरी स्कूल डिस्ट्रिक्ट के अध्यापकों के पास छात्र शिक्षा के बारे में बताने के लिए एक ऑनलाइन टूल *FreshGrade (फ्रेश*ग्रेड) का प्रयोग कर वैयक्तीकृत डिजिटल पोर्टफोलियो के माध्यम से बात-चीत का विकल्प है। FreshGrade छात्र शिक्षा के बारे में बात-चीत का ऐसा नराश तरीका है जो हमारे परिवारों से इस प्रकार सहभागिता कराता है कि यह उभर रहे सेल्फ-सर्विस रुझानों के साथ बेहतर तालमेल में रहे और यह आज हमारे परिवारों के लिए वास्तविक समय में प्रगति, रिपोर्टिंग, माता-पिता की सहभागिता एवं छात्र सहायता उपलब्ध कराता है। हमारा विश्वास है कि FreshGrade हमारे अभिभावकों के साथ आसान, स्गम एवं अधिक प्रभावी तरीके से बात-चीत की सुविधा प्रदान करता है। शिक्षा का प्रमाण अनौपचारिक नोटो, चित्रों, वीडियो या आंडियो के निकल की आर्जिया को सकता है, और यह शिक्षा के विनिर्दिष्ट क्षेत्रों में शिक्षा मानकों की दृष्टि से आपके बच्चे की प्रगति के बारे में आपको बताता है।

इस स्कूल वर्ष के दौरान, छात्र सक्रिय सहभागिता करेंगे और वे अपनी शिक्षा का प्रमाण दर्ज करके या अध्यापकों के सहयोग से शिल्पकृतियों का चुनाव करके अपनी शिक्षा का जिम्मा अपने हाथ में लेंगे। अपनी शिक्षा के बारे में छात्रों के आत्म-मुल्यांकन और चिंतन, उनके पोर्टफोलियो का महत्वपूर्ण भाग होंगे। सबसे महत्वपूर्ण बात यह है कि माता-पिता के तौर पर, आपको इस प्रकार से जानकारी मिलेगी कि आप अपने बच्चे की शिक्षा का जश्न मना सकते हैं, अच्छे प्रश्न पूछकर उसकी विचार-शक्ति को और बढ़ा सकते हैं, और जब सबसे अधिक आवश्यकता हो तब सहायता कर सकते हैं तथा अपने बच्चे के अध्यापक के साथ बातचीत कर सकते हैं।

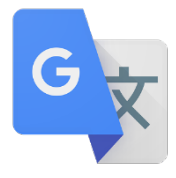

इस साल नया है एक थर्ड-पार्टी सर्विस, "Google Translate" (गूगल अनुवाद) को एकीकृत करना जिसकी मदद से माता-पिता अपने बच्चे के डिजिटल पोर्टफोलियो में दिए गए शब्दों का ऐसी भाषा में अनुवाद कर सकते हैं जिसे वे अधिक समझते हों। इस सेवा से अध्यापक भी माता-पिता से प्राप्त उन संदेशों का अनुवादक कर सकेंगे जो किसी भिन्न भाषा में हो सकते हैं। हालांकि यह सेवा एक भाषा से दूसरी भाषा में पूर्णत: त्रुटिरहित अनुवाद करने का दावा नहीं करती है, फिर भी हमारा विश्वास है कि "Google Translate" की मदद से माता-पिता को अपने बच्चे के डिजिटल पोर्टफोलियो में दी गई सामग्री तक बेहतर पहुंच और अधिक समझ मिल सकती है।

"Google Translate" का प्रयोग करने से पहले, आपको यह जानना जरूरी है कि FreshGrade को भेजे जाने वाले अन्य सभी डेटा से हटकर, जो केवल कैनेडा में ही आता-जाता है और यहीं पर संभाला जाता है, हो सकता है कि अनुवाद करने के लिए "Google Translate" सेवा को जो जानकारी भेजी जाती है वह कैनैडा से बाहर चली जाए। देश से बाहर जाने के दौरान, अनुवाद की सामग्री पर विदेशी क्षेत्राधिकारों के कानून लागू हो सकते हीं, जिसमें यूनाइटेड स्टेट्स में, यूएसए पैट्रीअट एक्ट के तहत पहुंच भी शामिल हो सकती है। कृपया यह पुष्टि करने के लिए कि आपने "Google Translate" का प्रयोग करने में निहित जोखिमो के बारे में पढ़ लिया है और आप उन्हे समझते हैं, इस फॉर्म की दूसरी ओर हस्ताक्षर करें।

एक सामान्य सुरक्षित कार्यप्रथा के तौर पर, किसी भी ऑनलाइन सेवा पर जाते समय, छात्रों को सावधानी बरतनी चाहिए और इस प्रकार की व्यक्तिगत जानकारी पोस्ट करने से बचना चाहिए जिसका प्रयोग करके उन्हें या दूसरे लोगों को पहचाना जा सकता हो।

अध्यापकों दवारा छात्र की शिक्षा को इलेक्ट्रॉनिक तरीके से दर्ज करने के लिए, आपकी सहमति जरूरी है। *FreshGrade* के भीतर का समस्त डेटा टोरांटो ओंटेरियो में स्थित सर्वरों पर में रहता है और संभालने तथा आवागमन के दौरान इसे कूटलेखित किया जाता है। खाते पासवर्ड से सूरक्षित होते हैं और पोर्टफोलियो को केवल आप, आपका बच्चा, आपके बच्चे का(के) अध्यापक, तथा आपके द्वारा पहुंच प्रदान किया गया कोई भी व्यक्ति देख सकते हैं। चूंकि शिक्षा या सीखना एक सामाजिक कार्यकलाप है और चित्रों/वीडियो में आपके बच्चे को दूसरों के साथ सीखते दिखाया जा सकता है, अत: इस बात पर विचार किया जाना चाहिए कि आपके बच्चे के FreshGrade पोर्टफोलियो में दी गई किसी भी ऐसी सामग्री को सोशल मीडिया पर पोस्ट नहीं किया जाए जिसमें कक्षा के अन्य छात्रों के नाम और/अथवा ऐसी ही बातें दी गई हों। आपकी सहमति से, आपको एक ई-मेल की जाएगी कि आप अपने बच्चे के व्यक्तिगत डिजिटल पोर्टफोलियो को कैसे देख सकते हैं।

एक सावजीनिक संस्था होने के नाते, हम पर बीसी फ्रीडम ऑफ इन्फॉर्मेशन एंड प्रोटेक्शन ऑफ प्राइवेसी एक्ट (बीसी जानकारी की स्वतंत्रता और निजता की सुरक्षा अधिनियम) की शर्तें लागू होती हैं। इस अधिनियम के अनुसार, हमें हमेशा अपनी देखभाल वाले छात्रों की निजता बचाए रखनी जरूरी है। *FreshGrade* सेवा के तहत अध्यापकों, माता-पिता और छात्रों से रजिस्ट्रेशन और खाते से संबंधित जानकारी ली जाती है जिसमें शामिल हैं आपका नाम, प्रयोकता नाम या यूजर नेम, ई-मेल पता, फोन नंबर, प्रोफाइल चित्र, संबदध स्कुल और उसकी जगह। FreshGrade उस समय भी व्यक्तिगत जानकारी एकत्र करता है जब छात्र इस मोबाइल ऐप्लिकेशन को डाउनलोड करता है और कक्षा कार्यकलापों में सहयोग करने के लिए दूसरों को आमंत्रण एवं अनुरोध भेजता है। *FreshGrade* **केवल उन छात्रों को अपनी सेवाएं देगा जिनकी पुष्टि सरी स्कूल डिस्ट्रिक्ट मे नामाकित छात्रो के रूप मे होगी।** सहभागिता करने वाले छात्रों के द्वारा जानकारीयुक्त सहमति फॉमो पर यह स्वीकार करते हुए हस्ताक्षर किए जा चुके होंगे कि उनकी व्यक्तिगत जानकारी का खुलासा किया जाएगा, और उसे कैनेडा में स्रहित रूप से संभाला जाएगा एवं देखा जाएगा।

कृपया यह फॉर्म पूरा करके अपने बच्चे के पास लौटा दें। समर्थन के लिए आपका धन्यवाद। हम शिक्षा के एक शानदार वर्ष की उत्सुकता से प्रतीक्षा करेंगे।

## LEADERSHIP IN LEARNING

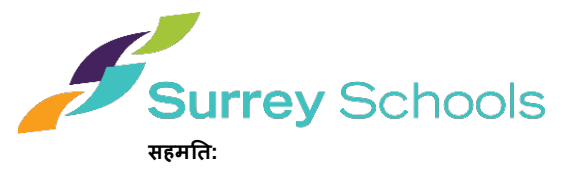

मैंने सरी स्कूल डिस्ट्रिक्ट का संलग्न पत्र पढ़ लिया है और मुझे मालूम है कि वेब आधारित सेवा जिसका नाम *FreshGrade* (फ्रेशग्रेड) है, को क्रियान्वित करते समय हम छात्रों के बारे में इन जानकारियों को संयोजित करेंगे: स्कूल डिस्ट्रिक्ट दवारा अपनी पंजीकरण प्रक्रिया के भाग के तौर पर एकत्र की जाने वाली जानकारी, और कक्षा कार्य एवं अध्यापक व छात्रों दवारा इस सेवा में शामिल की जाने वाली या अपलोड की जाने वाली अन्य सामग्री। मुझे मालुम है कि *FreshGrade* का उददेश्य एक ऐसा वेब-आधारित/मोबाइल टूल उपलब्ध कराना है जिसकी मदद से स्कल में छात्र के कार्य, शिक्षा और मूल्यांकन के बारे में छात्रों, शिक्षकों और माता-पिता के बीच अधिक प्रभावी बात-चीत और सहयोग संभव हो सकेगा।

इस समझौते पर हस्ताक्षर करके, मैं अपनी ओर से अथवा, जैसा लागू हो, अपने बच्चे की ओर से, समझता(ती) हूं और सहमति देता(ती) हूं कि:

- स्कूल डिस्ट्रिक्ट मेरे बारे में अथवा, यदि माता-पिता/अभिभावक हस्ताक्षर कर रहे हैं तो, मेरे बच्चे के बारे में, व्यक्तिगत जानकारी प्रदान कर सकता है जैसा कि संलग्न पत्र में बताया गया है। यह सहमति FreshGrade की पहलों में भाग लेने के उद्देश्यों के लिए है जैसा कि संलग्न पत्र में दिया गया है;
- FreshGrade को प्रकट की जाने वाली समस्त जानकारी कूटलेखित की जाएगी और कैनेडा में स्थित बाहरी सर्वरों पर संभाली जाएगी तथा स्कूल डिस्ट्रिक्ट द्वारा अनुबंधित सेवादाताओं दवारा प्रबंधित की जाएगी;
- FreshGrade पर मौजूद छात्र की व्यक्तिगत जानकारी को छात्र के अध्यापक और स्कूल में स्थित प्रशासक, माता-पिता देख सकेंगे;
- FreshGrade का प्रयोग सरी स्कूल डिस्ट्रिक्ट की नीति 5780.1 और 5780.2 से शासित होगा;
- चूंकि शिक्षा या सीखना एक सामाजिक कायेकलाप है और चित्रो/वीडियो में आपके बच्चे को दूसरो के साथ सीखते दिखाया जा सकता है, अत: इस बात पर विचार किया जाना चाहिए कि आपके बच्चे के FreshGrade पोर्टफोलियो में दी गई किसी भी ऐसी सामग्री को सोशल मीडिया पर पोस्ट नहीं किया जाए जिसमें कक्षा के अन्य छात्रों के नाम और/अथवा ऐसी ही बातें दी गई हों।
- यदि "Google Translate" सेवा का प्रयोग करने का फैसला करते हैं, तो अनुवाद की सामग्री पर विदेशी क्षेत्राधिकारों के कानून लागू हो सकते हैं, जिसमें यूनाइटेड स्टेट्स में, यूएसए पैट्रीअट एक्ट के तहत पहुंच भी शामिल हो सकती है।

इस सामग्री को उस तारीख से वैध माना जाएगा **जिस तारीख पर इस पर हस्ताक्षर किए जाएंगे और यह एक वर्ष के लिए उस समय तक वैध रहेगी जब तक नीचे नाम ,लखा गया छा; Hकूल !डिHJKट के भीतर एक छा; नहGं रह जाएगा।** मx अगर किसी भी समय आप सहमति वापस लेना चाहते हैं, स्कूल से संपर्क करें

एतददवारा स्वीकार करता(ती) हूं कि मैंने FreshGrade के प्रयोग के संबंध में स्कूल डिस्ट्रिक्ट की नीति को पढ़ और समझ लिया है ("प्रयोग संबंधी नीति")। **इस फॉर्म** पर हस्ताक्षर करके तारीख डालकर छात्र के स्कल को **लौटाना जरूरी है** ताकि नीचे नाम लिखे गए छात्र के लिए *FreshGrade* खाता सक्रिय किया जा सके ।

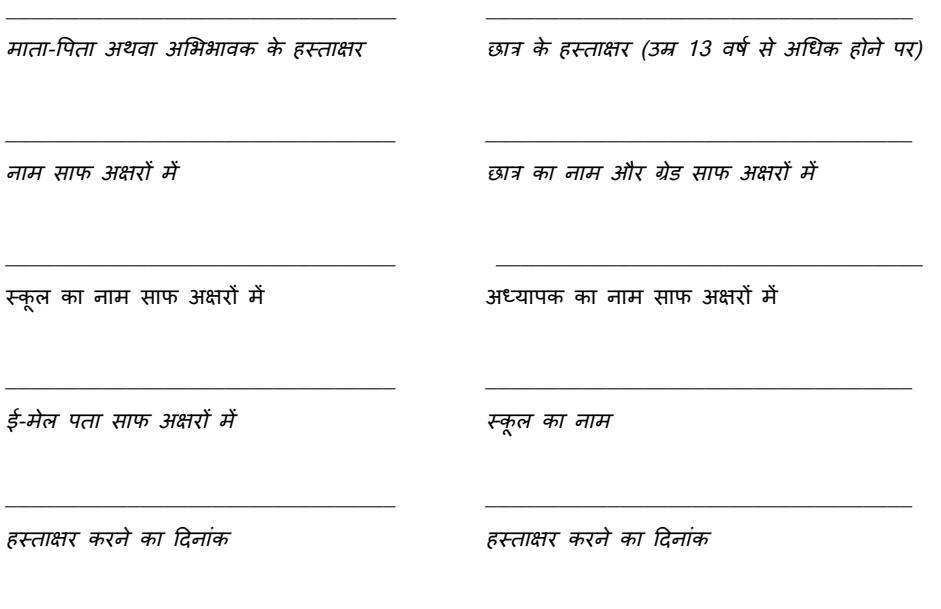

## LEADERSHIP IN LEARNING

Surrey School District 36 - Education Services Department 14033 92nd Avenue, Surrey, B.C. V3V 0B7 Tel: (604) 596-7733 Fax: (604) 595-5326 www.sd36.bc.ca